#### Example 9

$$
f_0 = 1
$$
  
\n
$$
f_1 = 2
$$
  
\n
$$
f_n = f_{n-1} \cdot f_{n-2} \text{ for } n \ge 2.
$$

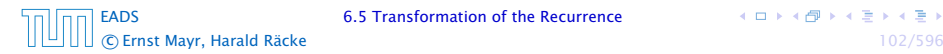

#### Example 9

$$
f_0 = 1
$$
  
\n
$$
f_1 = 2
$$
  
\n
$$
f_n = f_{n-1} \cdot f_{n-2} \text{ for } n \ge 2.
$$

#### Define

 $g_n := \log f_n$ .

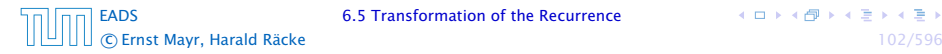

#### Example 9

$$
f_0 = 1
$$
  
\n
$$
f_1 = 2
$$
  
\n
$$
f_n = f_{n-1} \cdot f_{n-2} \text{ for } n \ge 2.
$$

#### Define

$$
g_n:=\log f_n.
$$

Then

$$
g_n = g_{n-1} + g_{n-2} \text{ for } n \ge 2
$$

c Ernst Mayr, Harald Räcke 102/596

[EADS](#page--1-0) 6.5 Transformation of the Recurrence

#### Example 9

$$
f_0 = 1
$$
  
\n
$$
f_1 = 2
$$
  
\n
$$
f_n = f_{n-1} \cdot f_{n-2} \text{ for } n \ge 2.
$$

#### Define

$$
g_n:=\log f_n.
$$

#### Then

$$
g_n = g_{n-1} + g_{n-2} \text{ for } n \ge 2
$$
  

$$
g_1 = \log 2 = 1, g_0 = 0 \text{ (fA\text{C}\text{A\text{S}r }log = log_2\text{)}
$$

[EADS](#page--1-0) 6.5 Transformation of the Recurrence

#### Example 9

$$
f_0 = 1
$$
  
\n
$$
f_1 = 2
$$
  
\n
$$
f_n = f_{n-1} \cdot f_{n-2} \text{ for } n \ge 2.
$$

#### Define

$$
g_n:=\log f_n.
$$

#### Then

$$
g_n = g_{n-1} + g_{n-2} \text{ for } n \ge 2
$$
  
\n
$$
g_1 = \log 2 = 1, \ g_0 = 0 \text{ (fA\check{C}A\check{S}r \log = \log_2)}
$$
  
\n
$$
g_n = F_n \text{ (n-th Fibonacci number)}
$$

[EADS](#page--1-0) 6.5 Transformation of the Recurrence

#### Example 9

$$
f_0 = 1
$$
  
\n
$$
f_1 = 2
$$
  
\n
$$
f_n = f_{n-1} \cdot f_{n-2} \text{ for } n \ge 2.
$$

#### Define

$$
g_n:=\log f_n.
$$

#### Then

$$
g_n = g_{n-1} + g_{n-2} \text{ for } n \ge 2
$$
  
\n
$$
g_1 = \log 2 = 1, \ g_0 = 0 \text{ (fAČAŠr } \log = \log_2\text{)}
$$
  
\n
$$
g_n = F_n \text{ (n-th Fibonacci number)}
$$
  
\n
$$
f_n = 2^{F_n}
$$

[EADS](#page--1-0) 6.5 Transformation of the Recurrence

### Example 10

$$
f_1 = 1
$$
  
 $f_n = 3f_{\frac{n}{2}} + n$ ; for  $n = 2^k$ ;

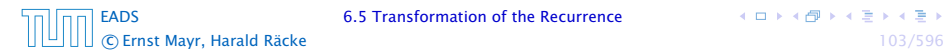

### Example 10

$$
f_1 = 1
$$
  
 $f_n = 3f_{\frac{n}{2}} + n$ ; for  $n = 2^k$ ;

#### Define

 $g_k := f_{2^k}$ .

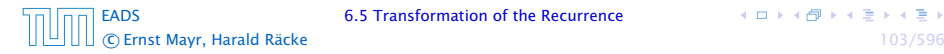

### Example 10 Then:

$$
g_0 = 1
$$
  

$$
g_k = 3g_{k-1} + 2^k, k \ge 1
$$

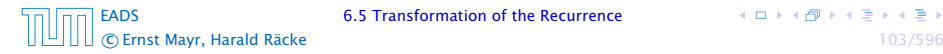

## Example 10

Then:

$$
g_0 = 1
$$
  

$$
g_k = 3g_{k-1} + 2^k, k \ge 1
$$

We get,

$$
g_k = 3^{k+1} - 2^{k+1},
$$

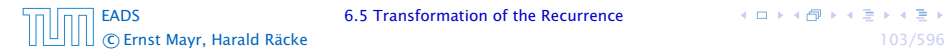

# Example 10

Then:

$$
g_0 = 1
$$
  

$$
g_k = 3g_{k-1} + 2^k, k \ge 1
$$

We get,

$$
g_k = 3^{k+1} - 2^{k+1}
$$
, hence  
 $f_n = 3 \cdot 3^k - 2 \cdot 2^k$ 

c Ernst Mayr, Harald Räcke 103/596

[EADS](#page--1-0) 6.5 Transformation of the Recurrence

# Example 10

Then:

$$
g_0 = 1
$$
  

$$
g_k = 3g_{k-1} + 2^k, k \ge 1
$$

We get,

$$
g_k = 3^{k+1} - 2^{k+1}
$$
, hence  
\n $f_n = 3 \cdot 3^k - 2 \cdot 2^k$   
\n $= 3(2^{\log 3})^k - 2 \cdot 2^k$ 

c Ernst Mayr, Harald Räcke 103/596

[EADS](#page--1-0) 6.5 Transformation of the Recurrence

# Example 10

Then:

$$
g_0 = 1
$$
  

$$
g_k = 3g_{k-1} + 2^k, k \ge 1
$$

We get,

$$
g_k = 3^{k+1} - 2^{k+1}, \text{ hence}
$$
  
\n
$$
f_n = 3 \cdot 3^k - 2 \cdot 2^k
$$
  
\n
$$
= 3(2^{\log 3})^k - 2 \cdot 2^k
$$
  
\n
$$
= 3(2^k)^{\log 3} - 2 \cdot 2^k
$$

[EADS](#page--1-0) 6.5 Transformation of the Recurrence

 $A \Box B \land A \Box B \land A \Box B \land A \Box B$ c Ernst Mayr, Harald Räcke 103/596

# Example 10

Then:

$$
g_0 = 1
$$
  

$$
g_k = 3g_{k-1} + 2^k, k \ge 1
$$

We get,

$$
g_k = 3^{k+1} - 2^{k+1}, \text{ hence}
$$
  
\n
$$
f_n = 3 \cdot 3^k - 2 \cdot 2^k
$$
  
\n
$$
= 3(2^{\log 3})^k - 2 \cdot 2^k
$$
  
\n
$$
= 3(2^k)^{\log 3} - 2 \cdot 2^k
$$
  
\n
$$
= 3n^{\log 3} - 2n.
$$

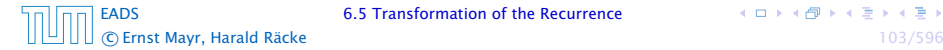

[EADS](#page--1-0) 6.5 Transformation of the Recurrence